# Share & Approve

What's new in June 2020?

**Paul Land** Product Manager

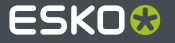

# **Viewer Improvements**

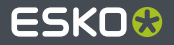

# **Support for Recto Verso for flat and curved surfaces**

Apply page 1 on the front and page 2 on the back or use 2 different PDF files.

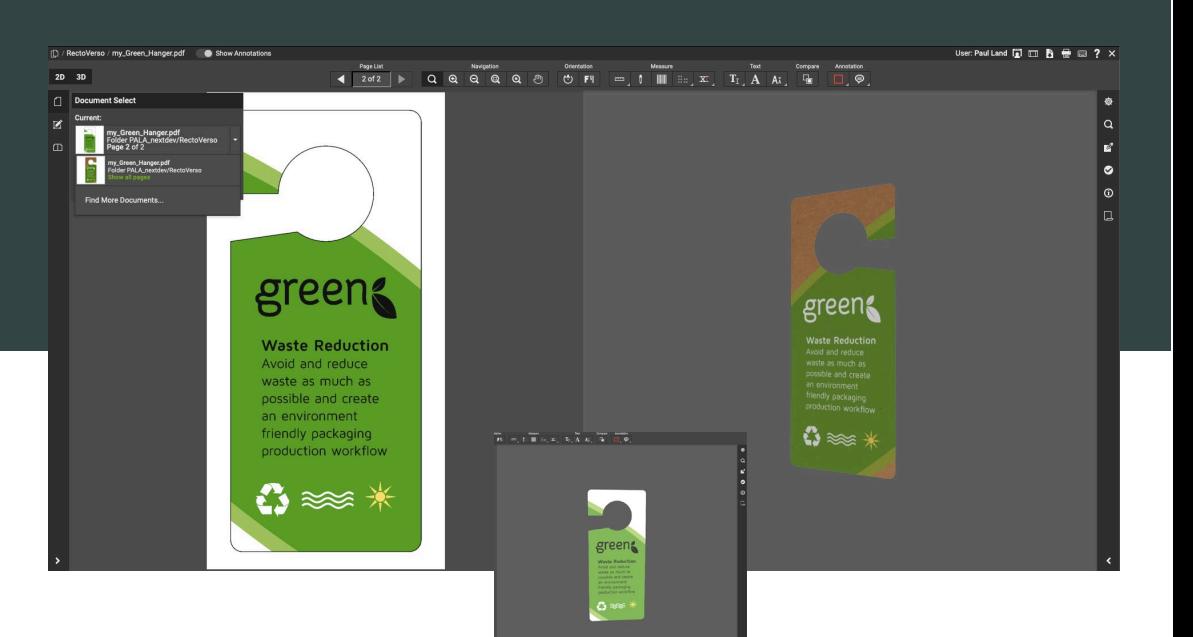

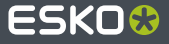

### **Support for Collada files with multiple print areas**

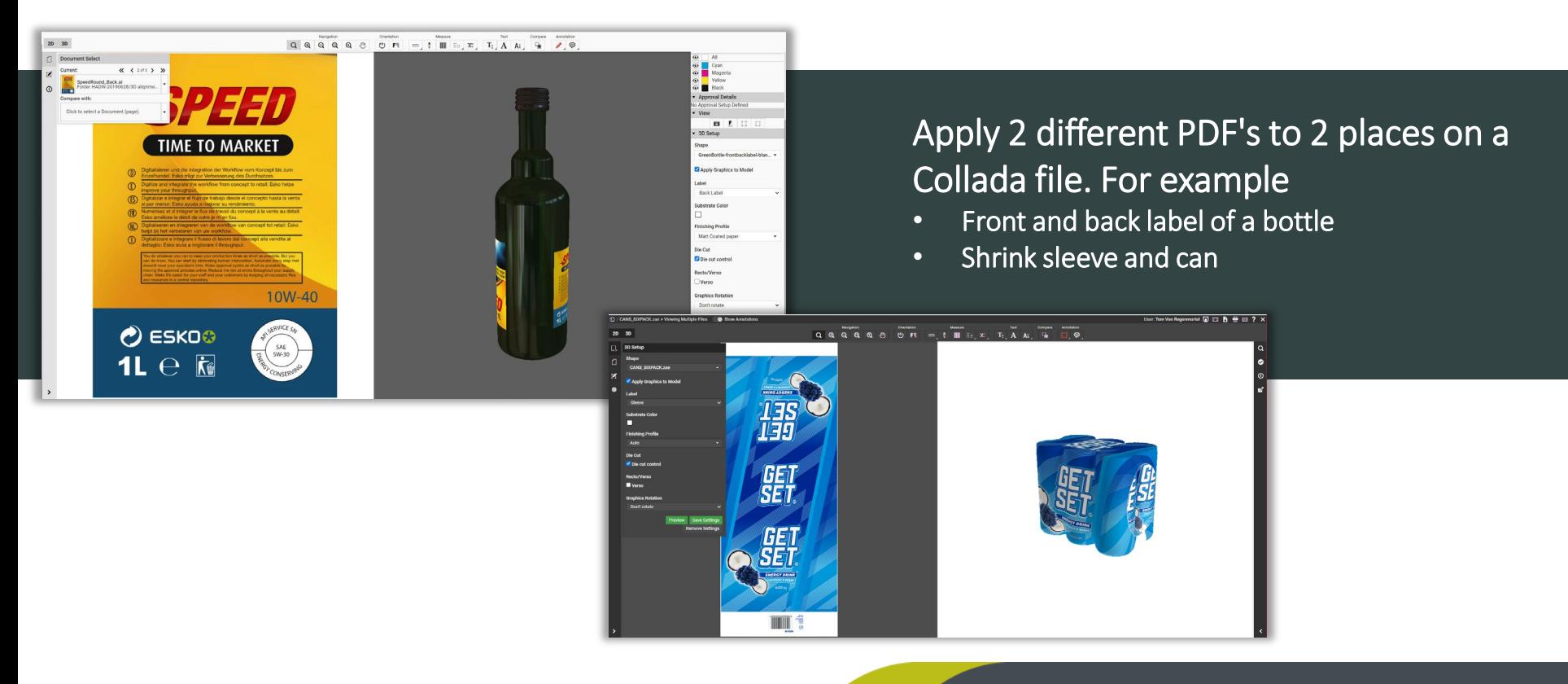

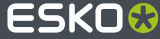

## **Support for embedded Visualizer metadata**

When a PDF is made via Esko Studio, it will contain information about how to show the PDF on a 3D object. This information is known as "Visualizer Metadata" or "Visualizer XMP".

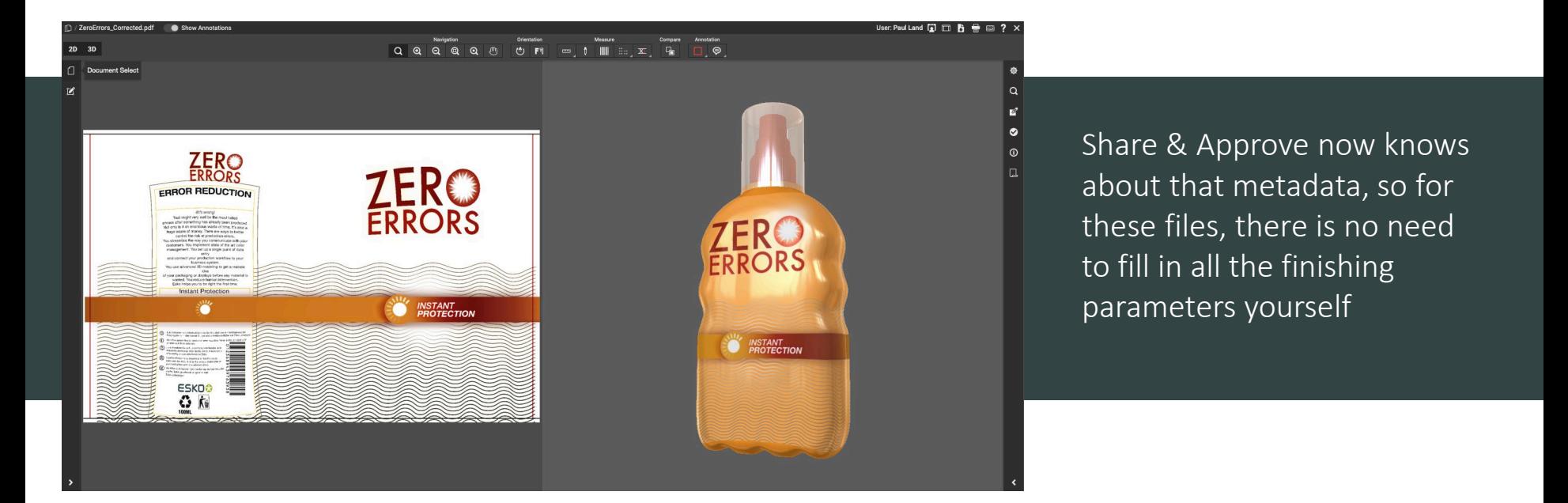

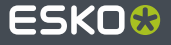

#### **Additional viewer enhancements**

2D viewing improvements: RGB images (JPG, PNG, Tiff) can now be viewed in the viewer.  $\bullet$ 

- Non-applicable widgets will be hidden (e.g. the channel widget) while others are ≯ adapted (e.g. info shows the size in pixels)
- Download button in the viewer

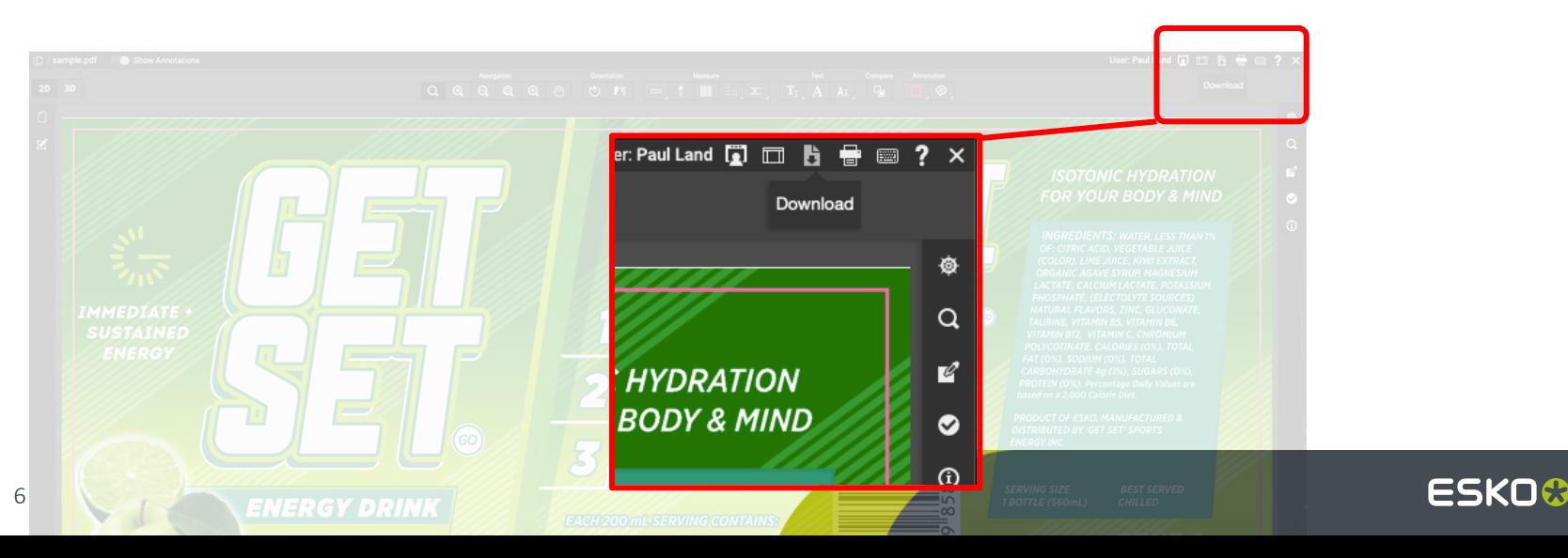

# **Additional Improvements**

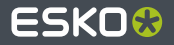

## **E-mail Bundling - Settings**

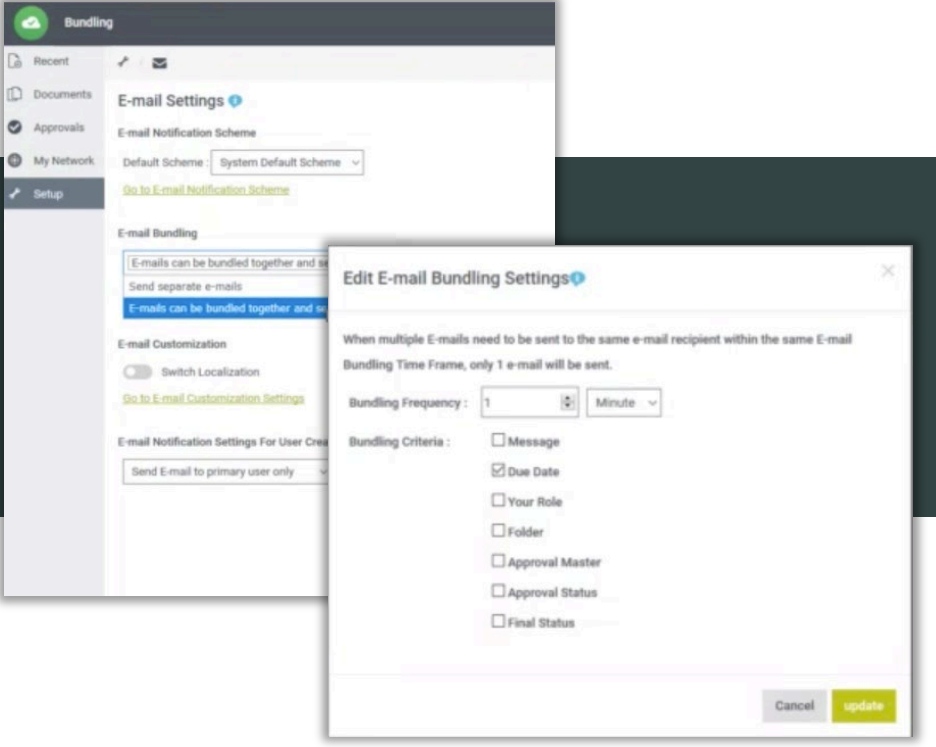

Similar e-mails sent to the same person can be bundled per configurable time frame. Works for registered and notregistered users. Less e-mails and easier to use.

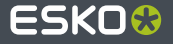

## **Useful to know**

- **■** Extra notification type
	- "Approval cycle started". Only triggered on first stage, not the subsequent stages.
- Notifications are now also sent to the Administrators 5 days before trial expiry and 5 days before trial deletion.
- Custom logo and title appear on the login screen.
- You no longer need power user licenses and Esko stops selling them. Every registered user can be added to the power groups (Administrators, Group Managers, User Managers) at the decision of an administrator.
	- If this will automatically be taken into account when your contract renews.

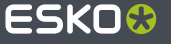

# ESKO&